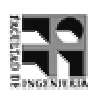

**30 ptos**

- - -"!-#\$%'&'(

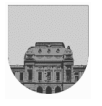

## 10 de Febrero de 2005 **Examen**  $\blacksquare$

## $1<sup>a</sup>$  parte

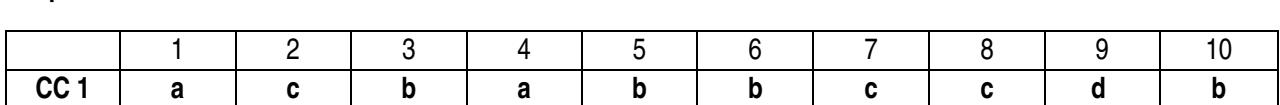

## $2<sup>a</sup>$  parte

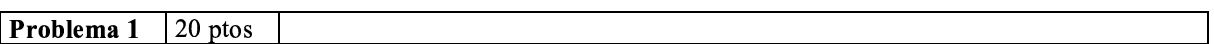

```
function y = BorrarDupCons(a)
largo = length(a);if largo > 0
   i = 1;car\_actual = a(1);sin repetidos = [car actual];
   for i=1:largo
      car\_nuevo = a(i);if car_actual ~= car_nuevo
         sin\_repetidos = [sin\_repetidos a(i)];car_actual=car_nuevo;
      end
   end
end
y = sin_repetidos;
```
## ,\$-'./1024365: +;-#9

```
function y = Maximo(a)largo = length(a);y = 0;if largo > 0
  a = \text{ordenar}(a);
   i = 2icar\_actual = a(1);max\_cant = 0;max\_value = a(1);cont = 1;for i=1:largo
      car_nuevo = a(i);if car_actual == car_nuevo
         cont = cont + 1;else
         if (max_cant < cont)
            max\_cant = cont;max_valor = car_actual;
         end
         cont = 1;car_actual=car_nuevo;
      end
   end
   if max_cant < cont
     max_valor = car_actual;
   end
```
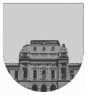

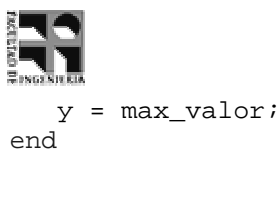

```
function v = Ordenar (v)for n=1: length(v)-1
   for s=n+1:length(v)
      if v(n) > v(s)temp = v(n);
         v(n) = v(s);v(s) = temp;
      end
   end
end
```
,\$-'./1024365< +;-#9>=?\*;@A\*8B

```
function y = Intercalar(a,b)
if isempty(a)
   y = belseif isempty(b)
   y = aielse
    if a(1) > b(1)y = [b(1) Intercalar(a, b(2:\text{length}(b)))];
     else
        y = [a(1) Intercalar(a(2:\text{length}(a)), b)];
    end
end
function y = MergeSort(a)if isempty(a)
   y = aielseif length(a)==1
  y = aielse
  mitad1 = mergeSort(a(1:floor(lenqth(a)/2))));
  mitad2 = mergeSort(a(float(lenqth(a)/2)+1:length(a)));
  y = Intercalar (mitad1,mitad2);
end
```